# Understanding Linux Network Device Driver Code

Julia Lawall Inria/LIP6 February 19, 2015

## **Overview**

A network device driver connects the OS, and hence applications, to a network device.

This talk:

- How does the OS interact with a network device?
- How has the code changed as network speeds have gotten faster?
- Focus on packet reception.

All code from Linux 3.15, released June 2014.

# The role of a network driver (packet reception)

- Packets arrive from the network.
- They are received by a Network Interface Controller (NIC).
	- Specialized in receiving packets from networks.
	- May do some preprocessing, eg filtering.
- CPU/OS retrieves packets from the NIC.
	- May do some more processing, eg filtering.
- CPU/OS sends packets up the network stack.

## The role of a network driver, in pictures

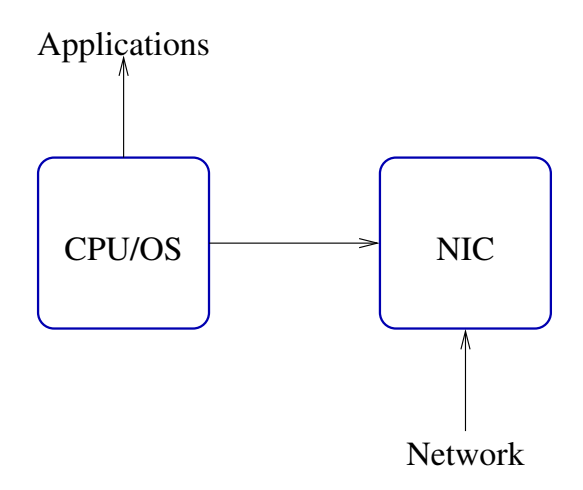

## Our focus

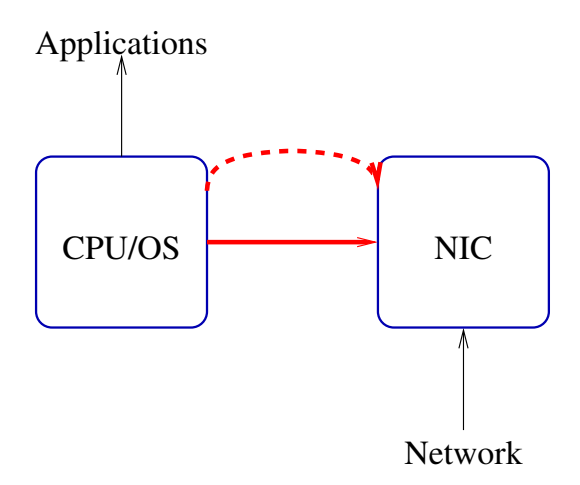

## Our starting point - 3c509.c

- Driver for the 3Com EtherLink III Series Ethercard
- drivers/net/3c509.c exists in Linux 1.0.
- First written in 1993, by Donald Becker
- Updates in 2002 and 2008.
- Device available on Amazon for \$10 \$39.95.

## Actions of the driver

- 1 Check for packets.
	- The OS has no idea when packets arrive.
	- The device informs the OS via an interrupt.
- 2 Make packets available in memory.
- 3 Send packet up the network stack.
- Check for all sorts of error conditions along the way.

## The 3c509 interrupt handler

```
The EL3 interrupt handler. */static irqreturn_t el3_interrupt(int irq, void *dev_id) {
 struct net device *dev = dev id:
  . . .
 spin_lock(&lp->lock);
 ioaddr = dev−>base addr;
  . . .
 while ((status = inw(ioaddr + EL3_STATUS)) & (IntLatch | RxComplete | StatsFull)) {
    if (status & RxComplete)
      el3_r \times (dev);if (status & TxAvailable) { \dots \}if (status & (AdapterFailure | RxEarly | StatsFull | TxComplete)) {
      \frac{1}{2} Handle all uncommon interrupts. \frac{1}{2}. . .
     }
     . . .
    outw(AckIntr | IntReq | IntLatch, ioaddr + EL3_CMD); /* Ack IRQ */}
  . . .
 spin unlock(&lp−>lock);
 return IRQ_HANDLED;
}
```
## The 3c509 interrupt handler

```
The EL3 interrupt handler. */static irqreturn_t el3_interrupt(int irq, void *dev_id) {
 struct net device *dev = dev id:
  . . .
 spin_lock(&lp->lock);
 ioaddr = dev->base_addr;
  . . .
 while ((status = inw(ioaddr + EL3_STATUS)) & (IntLatch | RxComplete | StatsFull)) {
    if (status & RxComplete)
      el3_r \times (dev);if (status & TxAvailable) { \dots \}if (status & (AdapterFailure | RxEarly | StatsFull | TxComplete)) {
      \frac{1}{2} Handle all uncommon interrupts. \frac{1}{2}. . .
     }
     . . .
    outw(AckIntr | IntReq | IntLatch, ioaddr + EL3_CMD); /* Ack IRQ */}
  . . .
 spin unlock(&lp−>lock);
 return IRQ_HANDLED;
}
```
## The 3c509 interrupt handler

```
The EL3 interrupt handler. */static irqreturn_t el3_interrupt(int irq, void *dev_id) {
 struct net device *dev = dev id:
  . . .
 spin_lock(&lp->lock);
 ioaddr = dev−>base addr;
  . . .
 while ((status = inw(ioaddr + EL3_STATUS)) & (IntLatch | RxComplete | StatsFull)) {
    if (status & RxComplete)
      el3_r(x(dev);
    if (status & TxAvailable) { \dots \}if (status & (AdapterFailure | RxEarly | StatsFull | TxComplete)) {
      \frac{1}{2} Handle all uncommon interrupts. \frac{1}{2}. . .
     }
     . . .
    outw(AckIntr | IntReq | IntLatch, ioaddr + EL3_CMD); /* Ack IRQ */}
  . . .
 spin unlock(&lp−>lock);
 return IRQ_HANDLED;
}
```
### el3 rx

```
static int el3_rx(struct net_device *dev) {
 int ioaddr = dev->base_addr:
 short rx_status:
 while ((rx\_status = inv(loaddr + RX\_STATUS)) > 0) {
   if (rx_status & 0x4000) { /* Error, update stats. */
     . . .
   } else {
     short pkt len = rx-status & 0x7ff;
     struct sk_buff *skb:
     skb = netdev_alloc_skb(dev, pkt_-len + 5);if (skb != NULL) {
       . . .
       continue;
     }
     outw(RxDiscard, ioaddr + EL3_CMD);
     dev−>stats.rx dropped++;
    }
   inw(ioaddr + EL3_STATUS); \frac{\pi}{2} Delay to discard packet. */
   while (inw(ioaddr + EL3_STATUS) & 0 \times 1000) ;
  }
 return 0;
}
```
### el3 rx

```
static int el3_rx(struct net_device *dev) {
 int ioaddr = dev->base_addr:
 short rx_status:
 while ((rx\_status = inv(loaddr + RX\_STATUS)) > 0) {
   if (rx_status & 0x4000) { /* Error, update stats. */
     . . .
   } else {
     short pkt len = rx-status & 0x7ff;
     struct sk_buff *skb:
     skb = netdev_alloc_skb(dev, pkt_-len + 5);if (skb != NULL) {
       . . .
       continue;
     }
     outw(RxDiscard, ioaddr + EL3_CMD);
     dev−>stats.rx dropped++;
    }
   inw(ioaddr + EL3_STATUS); \frac{\pi}{2} Delay to discard packet. */
   while (inw(ioaddr + EL3_STATUS) & 0 \times 1000) ;
  }
 return 0;
}
```
### el3 rx

```
static int el3_rx(struct net_device *dev) {
 int ioaddr = dev->base_addr:
 short rx_status:
 while ((rx\_status = inv(loaddr + RX\_STATUS)) > 0) {
   if (rx_status & 0x4000) { /* Error, update stats. */
     . . .
    } else {
     short pkt len = rx_ status & 0x7ff;
     struct sk_buff *skb:
     skb = netdev_allec_skb(dev, pkt_-len + 5);if (skb != NULL) {
       . . .
       continue;
      }
     outw(RxDiscard, ioaddr + EL3_CMD);
     dev−>stats.rx dropped++;
    }
   inw(ioaddr + EL3_STATUS); \frac{\pi}{2} Delay to discard packet. */
   while (inw(ioaddr + EL3_STATUS) & 0 \times 1000) ;
  }
 return 0;
}
```
## Packet processing

```
\frac{1}{8} Align IP on 16 byte \frac{k}{4}skb_reserve(skb, 2);
\frac{1}{2} /* 'skb>data' points to the start of sk_buff data area */
insl(ioaddr + RX_FIFO, skb_put(skb,pkt_-len), (pkt_-len + 3) >> 2);\frac{1}{2} Pop top Rx packet \frac{k}{2}outw(RxDiscard, ioaddr + EL3<sub>-</sub>CMD);
skb \gt protocol = eth_type_trans(skb,dev);
netif_r(x(skb));
dev->stats.rx_bytes += pkt_len;
dev->stats.rx_packets++;
```
## insl

#### From include/asm-generic/io.h:

```
static inline void
insl(unsigned long addr, void *buffer, int count) {
 if (count) {
  u32 *buf = buffer;
  do {
    u32 x = __raw_readl(addr + PCI_IOBASE);
    *buf++ = x:
  } while ( - -count);
 }
}
```
## Assessment

### Concepts:

- On interrupt, OS reads multiple packets, if available.
- OS communicates with the device via registers.
- Limited by device buffer size.
- More interrupts may come soon, depending on network speed.

#### Implementation:

- Specific instructions for accessing device memory (inw, outw, etc.).
- Key APIs:
	- netdev alloc skb
	- skb reserve/put
	- netif rx

## Assessment

### Concepts:

- On interrupt, OS reads multiple packets, if available.
- OS communicates with the device via registers.
- Limited by device buffer size.
- More interrupts may come soon, depending on network speed.

#### Implementation:

- Specific instructions for accessing device memory (inw, outw, etc.).
- Key APIs:
	- netdev alloc skb
	- skb reserve/put
	- netif rx

### How to scale up?

# Aeroflex Gaisler GRETH 10/100/1G Ethernet (2005 –)

```
static irqreturn_t greth_interrupt(int irq, void *dev_id) {
 struct net device *dev = dev id:
 struct greth_private *greth:
 u32 status, ctrl;
 irqreturn_t retval = IRQ_NONE;
```
. . .

. . .

}

```
\frac{1}{2} Get the interrupt events that caused us to be here. \frac{1}{2}status = GRETH REGLOAD(greth−>regs−>status);
```

```
\frac{1}{2} Handle rx and tx interrupts through poll \frac{1}{2}if (((status & (GRETH_INT_RE | GRETH_INT_RX)) && (ctrl & GRETH_RXI)) | |
   ((status & (GRETH INT TE | GRETH INT TX)) && (ctrl & GRETH TXI))) {
 retval = IRQ_HANDLED:
```

```
\frac{1}{2} Disable interrupts and schedule poll() */
  greth_disable_irqs(greth);
  napi_schedule(&greth->napi);
}
. . .
return retval;
```
# Aeroflex Gaisler GRETH 10/100/1G Ethernet (2005 –)

```
static irqreturn_t greth_interrupt(int irq, void *dev_id) {
 struct net device *dev = dev id:
 struct greth_private *greth:
 u32 status, ctrl;
 irqreturn_t retval = IRQ_NONE;
```
. . .

. . .

}

```
\frac{1}{2} Get the interrupt events that caused us to be here. \frac{1}{2}status = GRETH REGLOAD(greth−>regs−>status);
```

```
\frac{1}{2} Handle rx and tx interrupts through poll \frac{1}{2}if (((status & (GRETH_INT_RE | GRETH_INT_RX)) && (ctrl & GRETH_RXI)) | |
   ((status & (GRETH INT TE | GRETH INT TX)) && (ctrl & GRETH TXI))) {
 retval = IRQ_HANDLED:
```

```
\frac{1}{2} Disable interrupts and schedule poll() */
  greth_disable_irqs(greth);
  napi_schedule(&greth->napi);
}
. . .
return retval;
```
### **Issues**

#### Problem:

- Modern devices process packets faster.
- Interrupting the CPU for each packet degrades CPU performance.
- Processing lots of packets in an interrupt handler delays other things.

### **Issues**

### Problem:

- Modern devices process packets faster.
- Interrupting the CPU for each packet degrades CPU performance.
- Processing lots of packets in an interrupt handler delays other things.

### Solution: NAPI (New API)

- Packet processing via polling.
- Minimal requirements on the device:
	- Disabling interrupts.
	- Ring buffer, in main memory

# Ring buffer

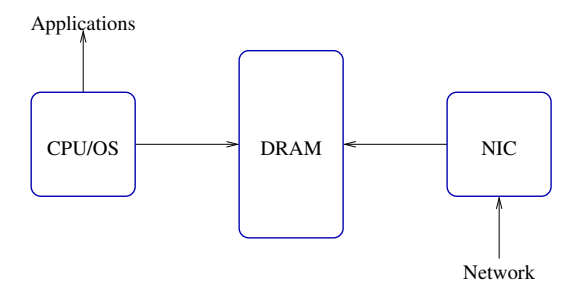

# Ring buffer

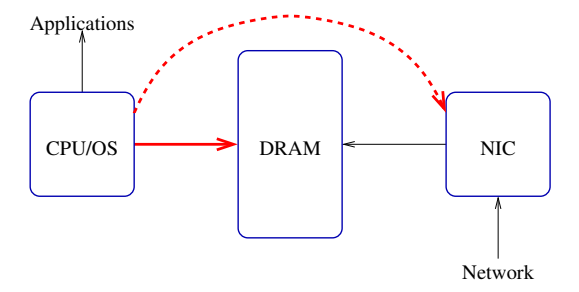

## Greth NAPI poll function

```
static int greth_poll(struct napi_struct *napi, int budget) {
 \frac{1}{2} various declarations */
restart_txrx_poll:
 \ldots /* network transmission code */
 if (greth−>gbit mac) {
   work_done += greth_rx_gbit(greth->netdev, budget – work_done);
  } else {
   work_done += greth_rx(greth->netdev, budget – work_done);
  }
 if (work_done < budget) {
   spin lock irqsave(&greth−>devlock, flags);
   \ldots /* interrupt processing */
   if (GRETH REGLOAD(greth−>regs−>status) & mask) {
     GRETH REGSAVE(greth−>regs−>control, ctrl);
     spin_unlock_irqrestore(&greth->devlock, flags);
     goto restart_txrx_poll;
   } else {
     __napi_complete(napi);
     spin unlock irqrestore(&greth−>devlock, flags);
   }
  }
 return work_done:
}
```
## Greth NAPI poll function

```
static int greth_poll(struct napi_struct *napi, int budget) {
 \frac{1}{2} various declarations */
restart_txrx_poll:
 \ldots /* network transmission code */
 if (greth−>gbit mac) {
   work_done += greth_rx_gbit(greth->netdev, budget – work_done);
  } else {
   work_done += greth_rx(greth->netdev, budget – work_done);
  }
 if (work_done < budget) {
   spin lock irqsave(&greth−>devlock, flags);
   \ldots /* interrupt processing */
   if (GRETH REGLOAD(greth−>regs−>status) & mask) {
     GRETH REGSAVE(greth−>regs−>control, ctrl);
     spin_unlock_irqrestore(&greth->devlock, flags);
     goto restart_txrx_poll;
   } else {
     __napi_complete(napi);
     spin unlock irqrestore(&greth−>devlock, flags);
   }
  }
 return work_done:
}
```
## Greth NAPI poll function

```
static int greth_poll(struct napi_struct *napi, int budget) {
 \frac{1}{2} various declarations */
restart_txrx_poll:
 \ldots /* network transmission code */
 if (greth-\geqgbit_mac) {
   work_done += greth_rx_gbit(greth->netdev, budget – work_done);
 } else {
   work_done += greth_rx(greth->netdev, budget – work_done);
  }
 if (work_done < budget) {
   spin lock irqsave(&greth−>devlock, flags);
   \ldots /* interrupt processing */
   if (GRETH REGLOAD(greth−>regs−>status) & mask) {
     GRETH REGSAVE(greth−>regs−>control, ctrl);
     spin_unlock_irqrestore(&greth->devlock, flags);
     goto restart_txrx_poll;
   } else {
     __napi_complete(napi);
     spin unlock irqrestore(&greth−>devlock, flags);
   }
  }
 return work_done:
}
```

```
static int greth_rx(struct net_device *dev, int limit) {
 \ldots /* decls and get private structure */
 for (count = 0; count < limit; ++count) {
   bdp = greth\rightarrowrx_bd_base + greth\rightarrowrx_cur;
   GRETH_REGSAVE(greth->regs->status, GRETH_INT_RE | GRETH_INT_RX);
   status = greth_read_bd(&bdp->stat);
   dma_addr = greth_read_bd(&bdp->addr);
   bad = 0:
   \ldots /* error checking, may set bad to 1 */
   if (unlikely(bad)) dev->stats.rx_error++;else \{\dots\} /* receive packet */
   status = GRETH_BD_EN | GRETH_BD_IE;
   \therefore /* adjust status */
   greth write bd(&bdp−>stat, status);
   dma_sync_single_for_device(greth->dev, dma_addr, MAX_FRAME_SIZE,
                              DMA_FROM_DEVICE);
   spin_lock_irqsave(&greth->devlock, flags); /* save from XMIT */
   greth_enable_rx(greth);
   spin_unlock_irgrestore(&greth->devlock, flags);
   greth>rx_cur = NEXT_RX(greth>rx_cur);
  }
 return count;
}
```

```
static int greth_rx(struct net_device *dev, int limit) {
 \ldots /* decls and get private structure */
 for (count = 0; count < limit; ++count) {
   bdp = greth\rightarrowrx_bd_base + greth\rightarrowrx_cur;
   GRETH_REGSAVE(greth->regs->status, GRETH_INT_RE | GRETH_INT_RX);
   status = greth_read_bd(&bdp->stat);
   dma_addr = greth_read_bd(&bdp->addr);
   bad = 0:
   \ldots /* error checking, may set bad to 1 */
   if (unlikely(bad)) dev->stats.rx_error++;else \{\dots\} /* receive packet */
   status = GRETH_BD_EN | GRETH_BD_IE;
   \therefore /* adjust status */
   greth write bd(&bdp−>stat, status);
   dma_sync_single_for_device(greth->dev, dma_addr, MAX_FRAME_SIZE,
                              DMA_FROM_DEVICE);
   spin_lock_irqsave(&greth->devlock, flags); /* save from XMIT */
   greth_enable_rx(greth);
   spin_unlock_irgrestore(&greth->devlock, flags);
   greth>rx_cur = NEXT_RX(greth>rx_cur);
  }
 return count;
}
```

```
static int greth_rx(struct net_device *dev, int limit) {
 \ldots /* decls and get private structure */
 for (count = 0; count < limit; ++count) {
   bdp = greth\rightarrowrx_bd_base + greth\rightarrowrx_cur;
   GRETH_REGSAVE(greth->regs->status, GRETH_INT_RE | GRETH_INT_RX);
   status = greth_read_bd(&bdp->stat);
   dma_addr = greth_read_bd(&bdp->addr);
   bad = 0:
   \ldots /* error checking, may set bad to 1 */
   if (unlikely(bad)) dev \rightarrow stats.rx_error++;else \{ \dots \} /* receive packet */
   status = GRETH_BD_EN | GRETH_BD_IE;
   \therefore /* adjust status */
   greth write bd(&bdp−>stat, status);
   dma_sync_single_for_device(greth->dev, dma_addr, MAX_FRAME_SIZE,
                               DMA_FROM_DEVICE);
   spin_lock_irqsave(&greth->devlock, flags); /* save from XMIT */
   greth_enable_rx(greth);
   spin_unlock_irgrestore(&greth->devlock, flags);
   greth>rx_cur = NEXT_RX(greth>rx_cur);
  }
 return count;
}
```

```
if (unlikely(bad))
 dev->stats.rx_errors++;
else {
 \n  pkt_len = status & GRETH_BD_LEN:
 skb = netdev_alloc_skb(dev, pkt_-len + NET_IP_ALIGN);if (unlikely(skb == NULL))dev->stats.rx_dropped++;
 else {
   skb_reserve(skb, NET_IP_ALIGN);
   dma_sync_single_for_cpu(greth->dev, dma_addr, pkt_len, DMA_FROM_DEVICE);
   memcpy(skb_put(skb, pkt_len), phys_to_virt(dma_addr), pkt_len);
   skb > protocol = eth_type_trans(skb, dev);
   dev−>stats.rx bytes += pkt len;
   dev->stats.rx_packets++;
   netif_receive_skb(skb);
  }
}
```

```
if (unlikely(bad))
 dev->stats.rx_errors++;
else {
 \n  pkt_len = status & GRETH_BD_LEN:
 skb = netdev_alloc_skb(dev, pkt_-len + NET_IP_ALIGN);if (unlikely(skb == NULL))dev->stats.rx_dropped++;
 else {
   skb_reserve(skb, NET_IP_ALIGN);
   dma_sync_single_for_cpu(greth->dev, dma_addr, pkt_len, DMA_FROM_DEVICE);
   memcpy(skb_put(skb, pkt_len), phys_to_virt(dma_addr), pkt_len);
   skb > protocol = eth_type_trans(skb, dev);
   dev−>stats.rx bytes += pkt len;
   dev->stats.rx_packets++;
   netif_receive_skb(skb);
  }
}
```
### Architecture, with cache

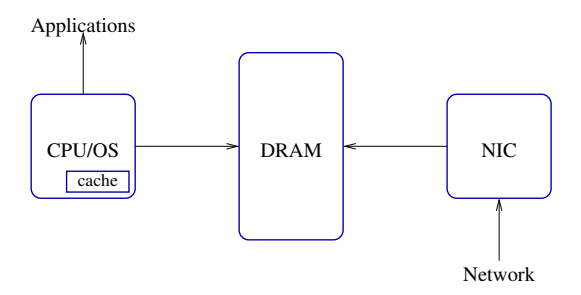

```
if (unlikely(bad))
 dev->stats.rx_errors++;
else {
 \n  pkt_len = status & GRETH_BD_LEN:
 skb = netdev_alloc_skb(dev, pkt_-len + NET_IP_ALIGN);if (unlikely(skb == NULL))dev->stats.rx_dropped++;
 else {
   skb_reserve(skb, NET_IP_ALIGN);
   dma_sync_single_for_cpu(greth->dev, dma_addr, pkt_len, DMA_FROM_DEVICE);
   memcpy(skb_put(skb, pkt_len), phys_to_virt(dma_addr), pkt_len);
   skb > protocol = eth_type_trans(skb, dev);
   dev−>stats.rx bytes += pkt len;
   dev->stats.rx_packets++;
   netif_receive_skb(skb);
  }
}
```
## Assessment

### Concepts:

- Fixed buffers of maximum packet size are placed in memory during initialization.
- Synchronization needed to allow CPU to read, and to allow device to write again.
- Packet data is copied from fixed buffer to skb.
- Up to a quota of buffers are picked up.

### Implementation:

- Key APIs:
	- napi schedule
	- dma sync single for cpu/device
	- netif receive skb

## Assessment

### Concepts:

- Fixed buffers of maximum packet size are placed in memory during initialization.
- Synchronization needed to allow CPU to read, and to allow device to write again.
- Packet data is copied from fixed buffer to skb.
- Up to a quota of buffers are picked up.

### Implementation:

- Key APIs:
	- napi schedule
	- dma sync single for cpu/device
	- netif receive skb

# Copying packets is expensive

## Packet copying

#### Megabit case

- Ring buffer is allocated once in memory.
- Device copies into it, CPU/OS copies out of it.

#### Eliminating copies

- Device copies into packet-sized buffers.
- CPU/OS picks up a buffer, sends it upward, and drops in a new one.
- Copying remains, but not in CPU time.

```
static int greth_rx_gbit(struct net_device *dev, int limit) {
 \ldots /* decls and get private structure */
 for (count = 0; count < limit; ++count) {
   bdp = greth-\geqrx_bd_base + greth-\geqrx_cur;
   skb = greth \rightarrow rx_skbuff[greth-\rightarrow rx_cur];
   GRETH_REGSAVE(greth->regs->status, GRETH_INT_RE | GRETH_INT_RX);
   status = greth_read_bd(&bdp->stat);
   had = 0;
   \ldots /* error checking, may set bad to 1 */
   if (!bad && ...) { ... } /* receive packet */
   else { . . . }
   status = GRETH_BD_EN \mid GRETH_BD_E:\ldots /* adjust status */
   greth write bd(&bdp−>stat, status);
   spin lock irqsave(&greth−>devlock, flags);
   greth_enable_rx(greth);
   spin_unlock_irqrestore(&greth->devlock, flags);
   greth->rx_cur = NEXT_RX(greth->rx_cur);
  }
 return count;
}
```

```
static int greth_rx_gbit(struct net_device *dev, int limit) {
 \ldots /* decls and get private structure */
 for (count = 0; count < limit; ++count) {
   bdp = greth-\geqrx_bd_base + greth-\geqrx_cur;
   skb = greth \rightarrow rx_skbuff[greth-\rightarrow rx_cur];
   GRETH_REGSAVE(greth->regs->status, GRETH_INT_RE | GRETH_INT_RX);
   status = greth_read_bd(&bdp->stat);
   had = 0;
   \ldots /* error checking, may set bad to 1 */
   if (!bad && ...) \{ ... \} /* receive packet */
   else { . . . }
   status = GRETH_BD_EN \mid GRETH_BD_E:\ldots /* adjust status */
   greth write bd(&bdp−>stat, status);
   spin lock irqsave(&greth−>devlock, flags);
   greth_enable_rx(greth);
   spin_unlock_irqrestore(&greth->devlock, flags);
   greth->rx_cur = NEXT_RX(greth->rx_cur);
  }
 return count;
}
```

```
Allocate new skb to replace current, not needed if the current skb can be reused */if (!bad && (newskb=netdev_alloc_skb(dev, MAX_FRAME_SIZE + NET_IP_ALIGN))) {
   skb_reserve(newskb, NET_IP_ALIGN);
   dma_addr = dma_map_single(greth->dev, newskb->data,
                        MAX_FRAME_SIZE + NET_IP_ALIGN, DMA_FROM_DEVICE);
   if (!dma_mapping_error(greth->dev, dma_addr)) { /* Process the incoming frame. */
       pkLlen = status & GRETH_BDLEN;dma_unmap_single(greth–>dev, greth_read_bd(&bdp–>addr),
                        MAX\_FRAME\_SIZE + NET\_IP\_ALIGN, DMA\_FROM\_DEVICE);skb_put(skb, pkt_len);
      \ldots /* checksum */
      skb ->protocol = eth_type_trans(skb, dev);
      dev->stats.rx_packets++;
      dev->stats.rx_bytes += pkt_len;
       netif_receive_skb(skb);
       greth−>rx skbuff[greth−>rx cur] = newskb;
       greth_write_bd(&bdp->addr, dma_addr);
   } else {
      dev_kfree_skb(newskb);
      dev−>stats.rx dropped++; /* reusing current skb, so it is a drop */
   }
} else
   dev−>stats.rx dropped++; /* reusing current skb, so it is a drop */
```

```
Allocate new skb to replace current, not needed if the current skb can be reused */if (!bad && (newskb=netdev_alloc_skb(dev, MAX_FRAME_SIZE + NET_IP_ALIGN))) {
   skb_reserve(newskb, NET_IP_ALIGN);
   dma_addr = dma_map_single(greth->dev, newskb->data,
                         MAX_FRAME_SIZE + NET_IP_ALIGN, DMA_FROM_DEVICE);
   if (!dma_mapping_error(greth->dev, dma_addr)) { /* Process the incoming frame. */
       pkLlen = status & GRETH_BDLEN;dma_unmap_single(greth->dev, greth_read_bd(&bdp->addr),
                         MAX<sub>-FRAME</sub> SIZE + NET<sub>-IP</sub> ALIGN, DMA<sub>-FROM</sub>-DEVICE);
       skb_put(skb, pkt_len);
       \ldots /* checksum */
       skb ->protocol = eth_type_trans(skb, dev);
       dev->stats.rx_packets++;
       dev->stats.rx_bytes += pkt_len;
       netif_receive_skb(skb);
       greth−>rx skbuff[greth−>rx cur] = newskb;
       greth_write_bd(&bdp->addr, dma_addr);
   } else {
       dev_kfree_skb(newskb);
       dev−>stats.rx dropped++; /* reusing current skb, so it is a drop */
   }
} else
   dev−>stats.rx dropped++; /* reusing current skb, so it is a drop */
```

```
Allocate new skb to replace current, not needed if the current skb can be reused */if (!bad && (newskb=netdev_alloc_skb(dev, MAX_FRAME_SIZE + NET_IP_ALIGN))) {
   skb_reserve(newskb, NET_IP_ALIGN);
   dma_addr = dma_map_single(greth->dev, newskb->data,
                        MAX_FRAME_SIZE + NET_IP_ALIGN, DMA_FROM_DEVICE);
   if (!dma_mapping_error(greth->dev, dma_addr)) { /* Process the incoming frame. */
      pkLlen = status & GRETH_BDLEN;dma_unmap_single(greth–>dev, greth_read_bd(&bdp–>addr),
                        MAX\_FRAME\_SIZE + NET\_IP\_ALIGN, DMA\_FROM\_DEVICE);skb_put(skb, pkt_len);
      \ldots /* checksum */
      skb ->protocol = eth_type_trans(skb, dev);
      dev->stats.rx_packets++;
      dev->stats.rx_bytes += pkt_len;
      netif_receive_skb(skb);
      greth−>rx skbuff[greth−>rx cur] = newskb;
      greth_write_bd(&bdp->addr, dma_addr);
   } else {
      dev_kfree_skb(newskb);
      dev−>stats.rx_dropped++; /* reusing current skb, so it is a drop */}
} else
   dev−>stats.rx dropped++; /* reusing current skb, so it is a drop */
```

```
Allocate new skb to replace current, not needed if the current skb can be reused */if (!bad && (newskb=netdev_alloc_skb(dev, MAX_FRAME_SIZE + NET_IP_ALIGN))) {
   skb_reserve(newskb, NET_IP_ALIGN);
   dma_addr = dma_map_single(greth->dev, newskb->data,
                        MAX_FRAME_SIZE + NET_IP_ALIGN, DMA_FROM_DEVICE);
   if (!dma_mapping_error(greth->dev, dma_addr)) { /* Process the incoming frame. */
      pkLlen = status & GRETH_BDLEN;dma_unmap_single(greth–>dev, greth_read_bd(&bdp–>addr),
                        MAX\_FRAME\_SIZE + NET\_IP\_ALIGN, DMA\_FROM\_DEVICE);skb_put(skb, pkt_len);
      \ldots /* checksum */
      skb ->protocol = eth_type_trans(skb, dev);
      dev->stats.rx_packets++;
      dev->stats.rx_bytes += pkt_len;
      netif_receive_skb(skb);
      greth−>rx skbuff[greth−>rx cur] = newskb;
      greth_write_bd(&bdp->addr, dma_addr);
   } else {
      dev_kfree_skb(newskb);
      dev−>stats.rx dropped++; /* reusing current skb, so it is a drop */
   }
} else
   dev−>stats.rx dropped++; /* reusing current skb, so it is a drop */
```
### Assessment

#### Concepts:

- Each iteration:
	- Makes a new skb.
	- Picks up and sends an old skb.
	- Replaces the old skb with the new one.
- Each skb has two names:
	- CPU name: newskb, skb
	- Device name: dma addr, greth read bd(&bdp>addr)

### Implementation:

- Key APIs:
	- dma map single
	- dma unmap single

### Assessment

#### Concepts:

- Each iteration:
	- Makes a new skb.
	- Picks up and sends an old skb.
	- Replaces the old skb with the new one.
- Each skb has two names:
	- CPU name: newskb, skb
	- Device name: dma addr, greth read bd(&bdp>addr)

### Implementation:

- Key APIs:
	- dma map single
	- dma unmap single

## Cache effects of netdev alloc skb?

## Copying vs. non-copying case

#### Copying:

 $skb = netdev_alloc_skb(dev, pkt_-len + NET_IP_ALIGN);$ memcpy(skb\_put(skb, pkt\_len), phys\_to\_virt(dma\_addr), pkt\_len); netif\_receive\_skb(skb);

#### Non-copying:

```
newskb=netdev_alloc_skb(dev, MAX_FRAME_SIZE + NET_IP_ALLIGN);dma_addr = dma_map_single(greth->dev, newskb->data,
                    MAX<sub>-FRAME</sub> SIZE + NET<sub>-IP</sub>-ALIGN, DMA<sub>-FROM</sub>-DEVICE);
dma_unmap_single(greth->dev, greth_read_bd(&bdp->addr),
                    MAX FRAME SIZE + NET IP ALIGN, DMA FROM DEVICE);
netif_receive_skb(skb);
```
## Cache issue

#### Two parts to an skb

- Metadata: initialized by netdev\_alloc\_skb
- Packet data: initialized by memcpy/device.

### Cache effects

- Metadata consumed by upper layers after reception.
- Non-copying case initializes this metadata far in advance.
- But the device doesn't need the metadata for anything.

# Cache issue

#### Two parts to an skb

- Metadata: initialized by netdev\_alloc\_skb
- Packet data: initialized by memcpy/device.

### Cache effects

- Metadata consumed by upper layers after reception.
- Non-copying case initializes this metadata far in advance.
- But the device doesn't need the metadata for anything.

### build skb (2011)

• Initialize metadata of a previously allocated buffer.

# hip04\_rx\_poll (added  $14.01.2015$ )

```
while (cnt && !last) {
   buf = priv->rx_buf[priv->rx_head];skb = build_skb(buf, priv->rx_buf_size);if (unlikely(!skb))
     net_dbg_ratelimited("build skb failed "n");
   dma_unmap_single(&ndev->dev, priv->rx_phys[priv->rx_head],
        RX_BUF_SIZE, DMA_FROM_DEVICE);
   \ldots /* send skb onward */
   buf = netdev_alloc\_frag(priv->rx_buf_size);if (!buf)
     goto done;
   phys = dma_map_single(&ndev->dev, buf, RX_BUF_SIZE, DMA_FROM_DEVICE);
   if (dma mapping error(&ndev−>dev, phys))
     goto done;
   priv−>rx_buf[priv−>rx_head] = buf;
   priv−>rx_phys[priv−>rx_head] = phys;
   . . .
  }
```
## hip04\_rx\_poll (added  $14.01.2015$ )

```
while (cnt && !last) {
   buf = priv->rx_buff|priv->rx_bead];skb = build_skb(buf, priv->rx_buf_size);if (unlikely(!skb))
     net_dbg_ratelimited("build`skb failed"n");
```

```
dma_unmap_single(&ndev->dev, priv->rx_phys[priv->rx_head],
    RX_BUF_SIZE, DMA_FROM_DEVICE);
```

```
\ldots /* send skb onward */
```

```
buf = netdev_alloc\_frag(priv->rx_buf_size);if (!buf)
   goto done;
 phys = dma_map_single(&ndev−>dev, buf, RX_BUF_SIZE, DMA_FROM_DEVICE);
 if (dma mapping error(&ndev−>dev, phys))
   goto done;
 priv−>rx_buf[priv−>rx_head] = buf;
 priv−>rx_phys[priv−>rx_head] = phys;
 . . .
}
```
# hip04\_rx\_poll (added  $14.01.2015$ )

```
while (cnt && !last) {
   buf = priv->rx_buf[priv->rx_head];skb = build_skb(buf, priv->rx_buf_size);if (unlikely(!skb))
     net_dbg_ratelimited("build`skb failed"n");
   dma_unmap_single(&ndev->dev, priv->rx_phys[priv->rx_head],
       RX_BUF_SIZE, DMA_FROM_DEVICE);
   \ldots /* send skb onward */
   buf = netdev_alloc_frag(priv->rx_buf_size);if (!buf)
     goto done;
   phys = dma_map_single(\&ndev ->dev, buf, RX_BUF_SIZE, DMA_FROM_DEVICE);if (dma mapping error(&ndev−>dev, phys))
     goto done;
   priv−>rx buf[priv−>rx head] = buf;
   priv−>rx_phys[priv−>rx_head] = phys;
   . . .
  }
```
## Summary and issues

#### Summary:

- Networking code has evolved with networking technology.
- Many generations coexist in the Linux kernel.

Issues:

- Many variations, more or less complex.
- How to isolate similarities and essential differences.
- Tools needed to infer code properties and rationalize the code.

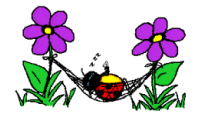